**International Journal of Economics, Commerce and Management** United Kingdom Vol. V, Issue 2, February 2017 *<http://ijecm.co.uk/>* ISSN 2348 0386

# **AN INSIGHT INTO THE DETERMINATION OF BETA BY FINANCIAL WEBSITES: REPLICATING APPLE, INC.'S BETA AS COMPUTED BY YAHOO! FINANCE**

**Charles Y. Tibbs**

Department of Accounting and Finance, Masinde Muliro University of Science and Technology, Kenya tibbscharles@yahoo.com

# **Samuel Mwangi Muchori**

Department of Accounting and Finance, Masinde Muliro University of Science and Technology, Kenya

# **Abstract**

*Beta has been used for deeper understanding of how the stock is expected to move relative to the market, and its effect on the portfolio. Despite this canon role of betas in the investment decision making, many individuals cannot justify them. This paper sought to explain how Yahoo! Finance determines its published betas. Apple, Inc. was used and its beta value replicated. For this, the paper presented a simple approach to calculating beta values by utilizing the spreadsheets and internet data. The paper offers an insight useful to the finance students and tutors, and financial advisors.*

*Keywords: Beta, risk, return, portfolio management, investor decisions*

## **INTRODUCTION**

Investors commit their finances in the form of investment with a view to earning good returns at the minimum possible level of risk. However, the realization of returns is based on the future, which is inherently uncertain. As a result, several models and theories have been developed to explain the relationship between the returns and risks. Notably is the Markowitz (1952)"s Modern Portfolio Theory that shows the trade-off between the stock"s risks and returns. The

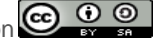

stocks that have high returns are also associated with high risks and vice versa. According to Gardner, McGowan and Moeller (2010) the Modern Portfolio Theory divides total risk into idiosyncratic risk, which can be eliminated from the portfolio through diversification, and the systematic risk, which is market wide and non-diversifiable.

The idiosyncratic or non-systematic risk is unique to a given entity and can be reduced to zero through a well-constructed portfolio. Systematic risk is determined through the computation of the beta value, which indicates the volatility of a stock relative to the market as a whole. Investors make their portfolio choices based on one"s risk tolerance and an adequate understanding of the likelihood for gain or loss of investments (Shelor & Wright, 2011). The beta value, therefore, paints a snapshot of how much an investor expects a given stock"s price to rise or drop compared to the movement of the market as a whole, proxied by an index.

Wahlstrom (2008) stated that a high beta value is not an indication that a stock"s value is expected to rise; rather it means that the stock is much more volatile (likely to rise or drop) than the market as a whole. If the market rises, it is expected that the stock with a high beta rises at a higher rate, and if the market falls, that stock also falls a higher rate. A stock whose beta value is relatively small is expected to maintain a much steadier price over time than the market. The possible beta values for any given stock are as shown below.

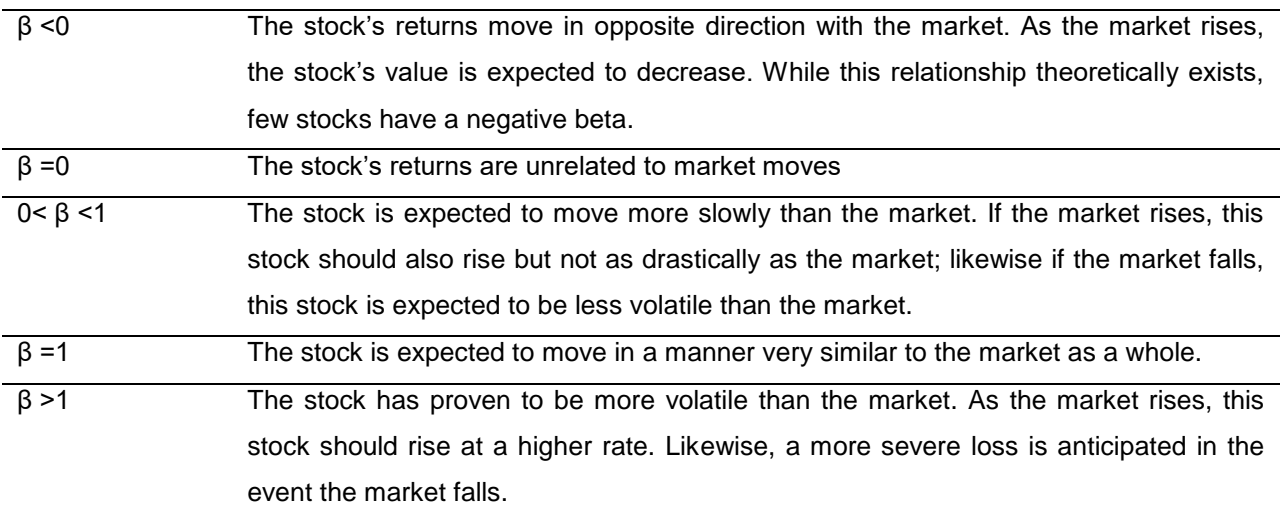

Table 1. Beta values and their meaning relative to the market movement

Source: Adopted form Wahlstrom (2008)

## **Problem statement**

The challenge remains with the determination of the right beta, that which reflects the risk that the investor is willing to bear. Coppedge, Lamb and McCague (2012) noted that there are numerous financial websites that give published betas. However, the authors added that these

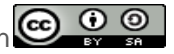

published betas make the determination of risk difficult and incomplete, especially where each gives a different beta value for the same stock. The authors appreciate that the different parameters used in the calculation of the beta values are responsible for their disparity. As a result, different financial advisors are likely to offer differing recommendations to an investor, given his/her risk appetite, concerning a given stock. In the academic arena, students too often obtain the beta for a company from one of the financial website and then carelessly or naively integrate it into the assessment of risk. Other than the students, Fernandez (2009) stated that even the finance professors use different betas. Fernandez carried out a survey on the beta used by professors across the world, and from the 2,510 answers received 1,791 used betas but 107 of them could not justify the betas they used. 97.3% of the respondents who justified the betas used textbooks, databases, websites or regression.

#### **Reasons for different beta values**

There is a dispersion of the beta values offered by websites and databases, and which the students, finance professors and investment advisors use. These results can be explained by first appreciating that beta is a mathematical calculation that uses historical data. As a result, each website or database will get a different beta value depending on: the reference day, the stock index used as the market reference, the historical period used (number of years), return time frame (daily, weekly or monthly), and whether a stock correlates with others (Coppedge, Lamb, & McCague, 2012; Fernandez, 2009).

#### **Objective**

Having such a background of mixed beta values, this paper sought to unearth how Yahoo! Finance computes the beta values for a given stock. Empirically, the paper used Apple, Inc. to replicate the beta value of 1.55 as shown in figure 1 below.

#### **Significance**

This simple step by step approach to the computation of stocks" beta values as done by the Yahoo! Finance will be very useful in booth academic and investment arenas. First, it will act as a guide for students' use of actual data in the determination of stocks' risk and returns. For instance, students such as the one who posted this comment on a web - "I am trying to replicate the beta value that yahoo calculates but I am getting different results" - will find it very easy to reproduce such beta values. Second, the finance professors and other tutors will have a firm ground in explaining to the students how reputable financial websites arrive at their displayed betas. Third, the investment advisors will be able to explain to their clients the meaning of the

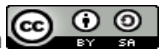

published betas and how they are obtained. Finally, this paper adds to the existing literature on the determination of beta values.

| YAHOO!<br><b>FINANCE</b>                                                                      |                                  | Search for news, symbols or companies |                         |             |                              | Search                 |                                   |                     |
|-----------------------------------------------------------------------------------------------|----------------------------------|---------------------------------------|-------------------------|-------------|------------------------------|------------------------|-----------------------------------|---------------------|
| <b>Finance Home</b>                                                                           | <b>Yahoo Originals</b>           |                                       | <b>Personal Finance</b> | <b>Tech</b> | <b>Market Data</b>           | <b>Industry News</b>   | <b>NEW</b><br><b>My Screeners</b> | <b>My Portfolio</b> |
| Apple Inc. (AAPL)<br>Add to watchlist<br>NasdaqGS - NasdaqGS Real Time Price. Currency in USD |                                  |                                       |                         |             |                              |                        |                                   |                     |
| <b>117.66</b> +0.68 (+0.58%)                                                                  |                                  |                                       |                         |             |                              |                        |                                   |                     |
|                                                                                               | At close: October 14 4:00 PM EDT |                                       |                         |             |                              |                        |                                   |                     |
| Summary                                                                                       | Conversations                    | <b>Statistics</b>                     | Profile<br>Financials   |             | <b>Holders</b><br>Options    | <b>Historical Data</b> | Analysts                          |                     |
| Open                                                                                          | 117.89                           | Market Cap                            |                         | 634B        | <b>1D</b> 5D                 |                        |                                   | Interactive chart   |
| <b>Prev Close</b>                                                                             | 116.98                           | P/E Ratio (ttm)                       |                         | 13.72       |                              |                        |                                   | 118.50              |
| <b>Bid</b>                                                                                    | 117.60 x 200                     | <b>Beta</b>                           |                         | 1.55        |                              |                        |                                   | 118.00              |
| Ask                                                                                           | 117.65 x 2200                    | Volume                                | 32,874,131              |             |                              |                        |                                   | 117.66              |
| Day's Range                                                                                   | 117.13 - 118.16                  | Avg Vol (3m)                          | 36,514,146              |             |                              |                        |                                   | 117.00              |
| 52wk Range                                                                                    | 89.47 - 123.82                   | Dividend & Yield                      | 2.28 (1.94%)            |             |                              |                        |                                   | 116.98<br>116.50    |
| 1y Target Est                                                                                 | 126.11                           | <b>Earnings Date</b>                  | Oct 25, 2016            |             | فتقطيف وتقيمها فا<br>10:00AM | 12:00 PM               | 2:00 PM                           | 116.00<br>3:59PM    |

Figure 1. Apple, Inc.'s published beta

## **Determination of Beta Values by Yahoo**

Coppedge, Lamb and McCague (2012) noted that Yahoo! Finance first identifies the stock"s monthly prices for the previous three years and a data for a market proxy over the same period. At this point, it is paramount that one notes that Yahoo considers price data for 37 months in order to calculate returns for 36 months because the returns are first computed for the second month, whose base is the first month (Khan, 2015). It, therefore, implies that returns are computed from months 2-37. In particular, it uses the adjusted closing prices as opposed to closing prices, and uses the end month trading days closing data (Shelor & Wright, 2011). The choice of the adjusted close values is informed by the fact that it considers the total returns (capital gains plus dividend cashflows) that an investor gets (Plaehn, 2016). It also considers the data for the market proxy for the corresponding dates and computes their returns as well.

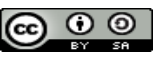

# **Replicating the Beta as Computed by Yahoo**

In replicating the beta values for the Apple, Inc. as determined by Yahoo! Finance one goes to the Yahoo! Finance site and searches for the stock using its ticker (AAPL). Then, from the "Historical Data" tab the needed range (37 months) is specified. Specifically, the period 1/9/2013 to 30/9/2016 was selected and the "Apply" button clicked where data similar to the one shown in figure 2 below was displayed.

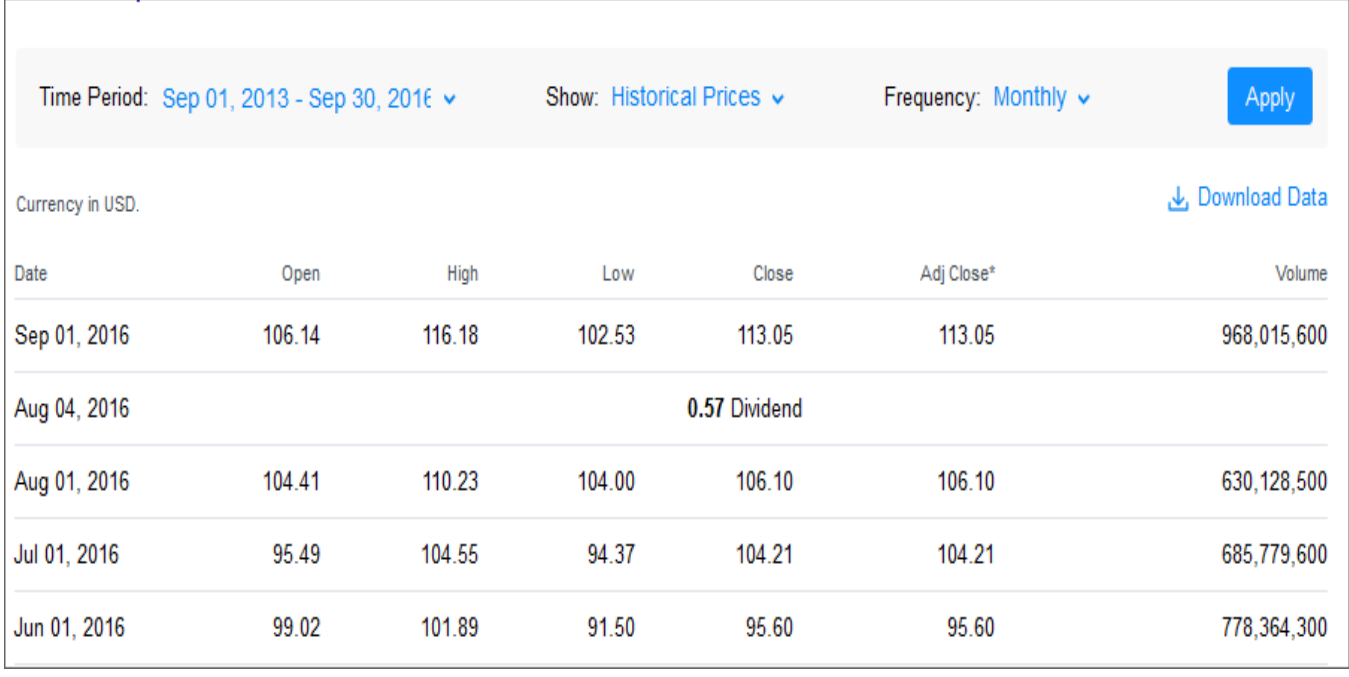

## Figure 2. A snapshot of the price data for the specified period

Upon clicking the "Download Data" link, the data is downloaded in an excel file to the computer where it is opened for view. Later the data is sorted from the oldest to the newest. For the same period, the market proxy (S&P 500 with a ticker "GSPC") daily data was obtained from this site: "http://research.stlouisfed.org/fred2/series/SP500/downloaddata." The author used the daily data and filtered the end months trading days" data. After, fishing out all the required data and arranging it from the oldest to the newest, the stock"s percentage return using the excel functions was calculated.

Considering table 1, the returns for the second month was arrived at by clicking inside cell E3, and then entering  $= (C3-C2) / C2$ ; and to get the returns of the S&P 500, the author clicked inside cell F3 and entered  $=$  (D3-D2) /D2. The same formula was used in the subsequent cells.

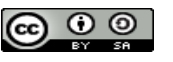

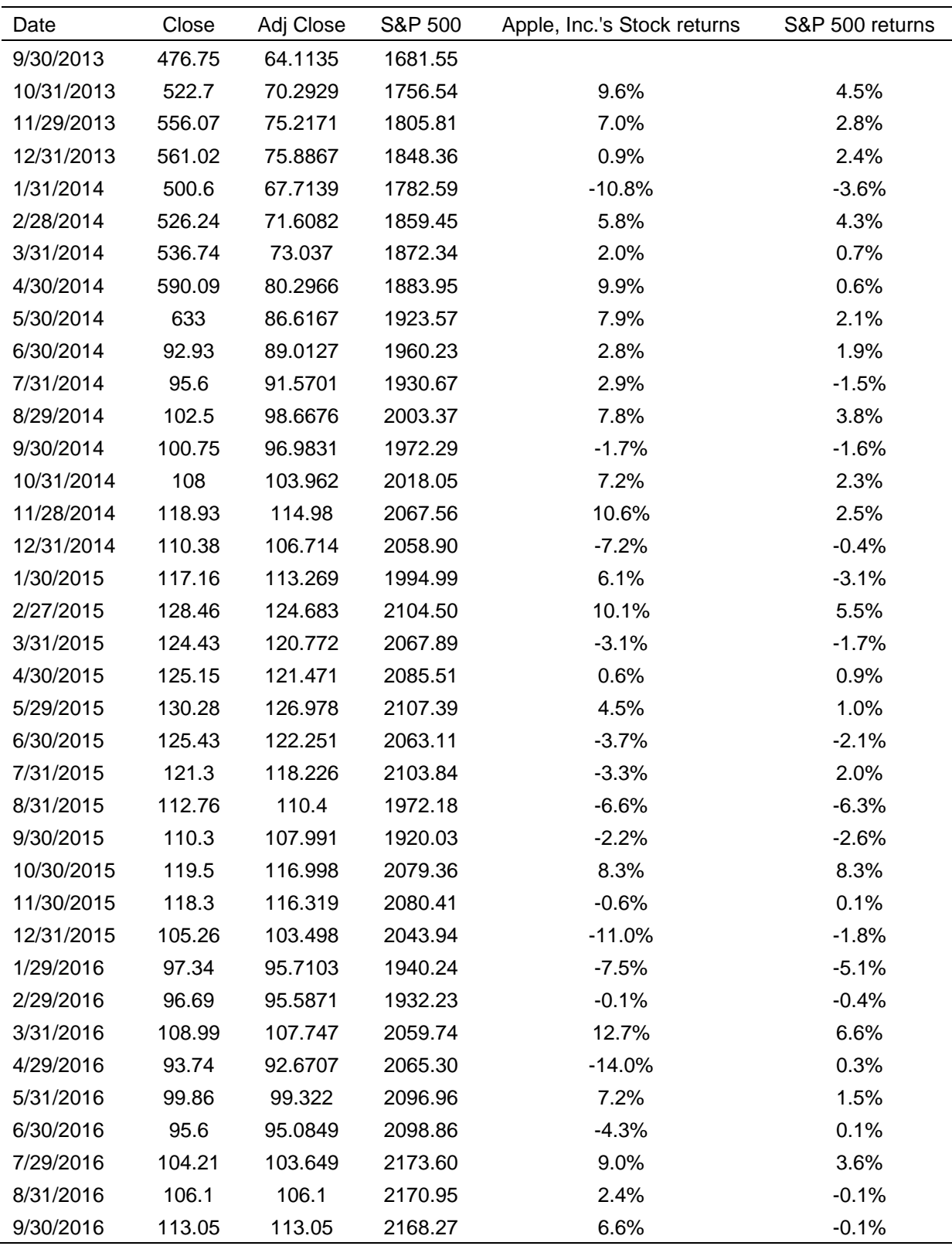

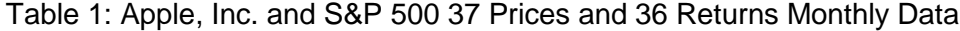

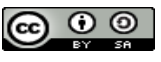

To compute the beta value for Apple, Inc., the data regression function of excel was used. This was done by going to the data tab of the Excel 2010, selecting the data Analysis icon, and from the appearing dialog box, Regression button was selected. Then, the range of data (returns) for the stock was entered and regressed against the relevant data range of the S&P 500. After clicking the OK button, the output of Excel regression was obtained and is as shown in figure 3 below.

Table 2. A summary output of Excel Regression Analysis of Apple, Inc."s Returns and S&P 500

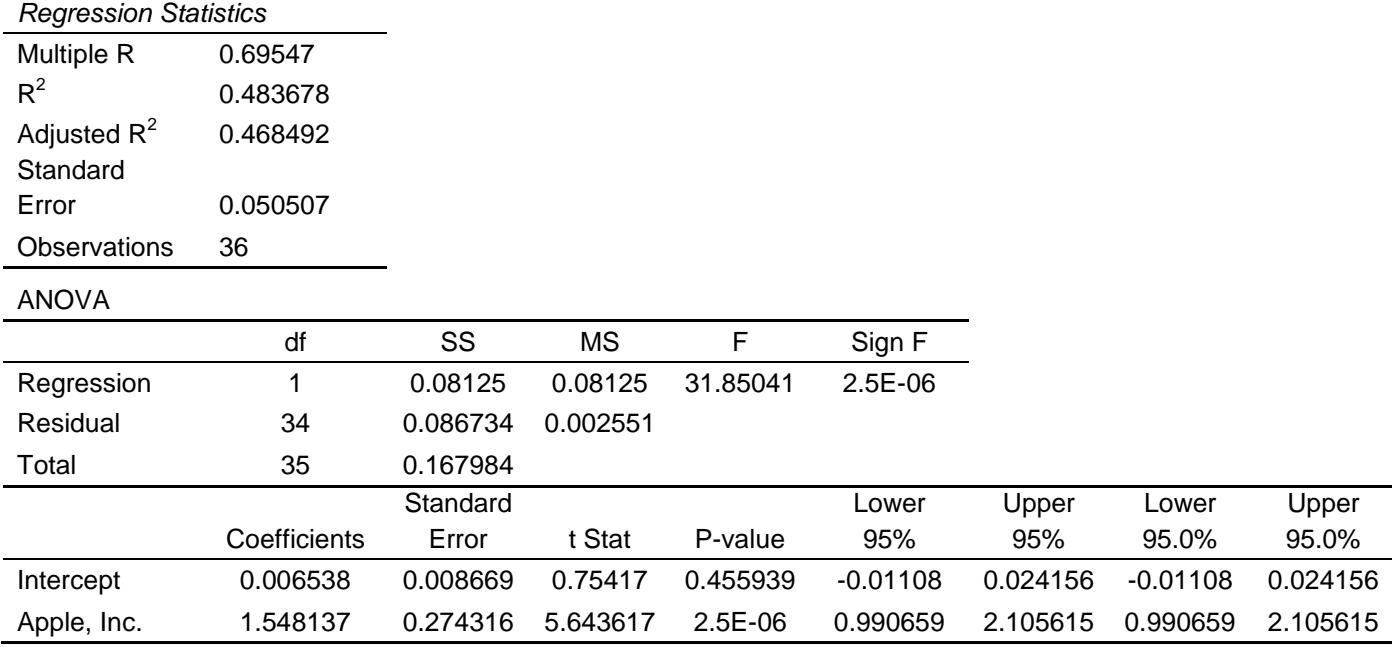

From the above, the beta value for Apple, Inc. was 1.548137, which when rounded up to two significant figures; it is equal to the 1.55 value as computed by Yahoo! Finance in figure 1 above. Other than the Regression Analysis approach to the determination of the beta value, the Excel 2010 SLOPE function can be used by specifying the range of the required returns data (=SLOPE(E3:E38,F3:F38). A similar answer 1.548137 is obtained.

## **CONCLUSION**

The paper has presented a simple approach to calculating beta values by utilizing the spreadsheets and internet data. The students and their tutors are able to be more engaged in theoretical and empirical concepts by downloading data from financial websites and using spreadsheets to replicate the results offered by professional analysts. The various sites that compute and publish betas should agree on a more conventional approach to allow the financial advisors avoid issuing conflicting or inappropriate recommendation for a stock.

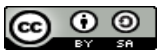

## **REFERENCES**

Coppedge, W. T., Lamb, R. P., & McCague, J. E. (2012). Beta Boot Camp: Teaching Students to Properly Apply Systematic Risk. International Journal of Business and Social Science, Vol. 3 (7), 58-65.

Fernandez, P. (2009). Beta Used by Professors: A Survey with 2,500 Answers. Journal of Economic Literature, 1-40.

Gardner, J. C., McGowan, C. B., & Moeller, S. E. (2010). Calculating The Beta Coefficient And Required Rate Of Return For Coca-Cola. Journal of Business Case Studies, Vol. 6 (6), 103-110.

Khan, S. (2015, April 30). How does Yahoo Finance Calculate Beta? Retrieved October 15, 2016, from Invest Excel.Net: http://investexcel.net/how-does-yahoo-finance-calculate-beta/

Plaehn, T. (2016). Adjusted Closing Price vs. Closing Price. Retrieved October 15, 2016, from Zacks Investment Research: http://finance.zacks.com/adjusted-closing-price-vs-closing-price-9991.html

Shelor, R., & Wright, S. (2011). A teaching tool for computing stock returns, risk and beta. Business Education & Accreditation, Vol. 3 (1), 1-7.

Wahlstrom, C. (2008). Beta: A Statistical Analysis of a Stock"s Volatility. Retrieved October 15, 2016, from Iowa State University: http://orion.math.iastate.edu/dept/thesisarchive/MSM/WahlstromMSMF08.pdf

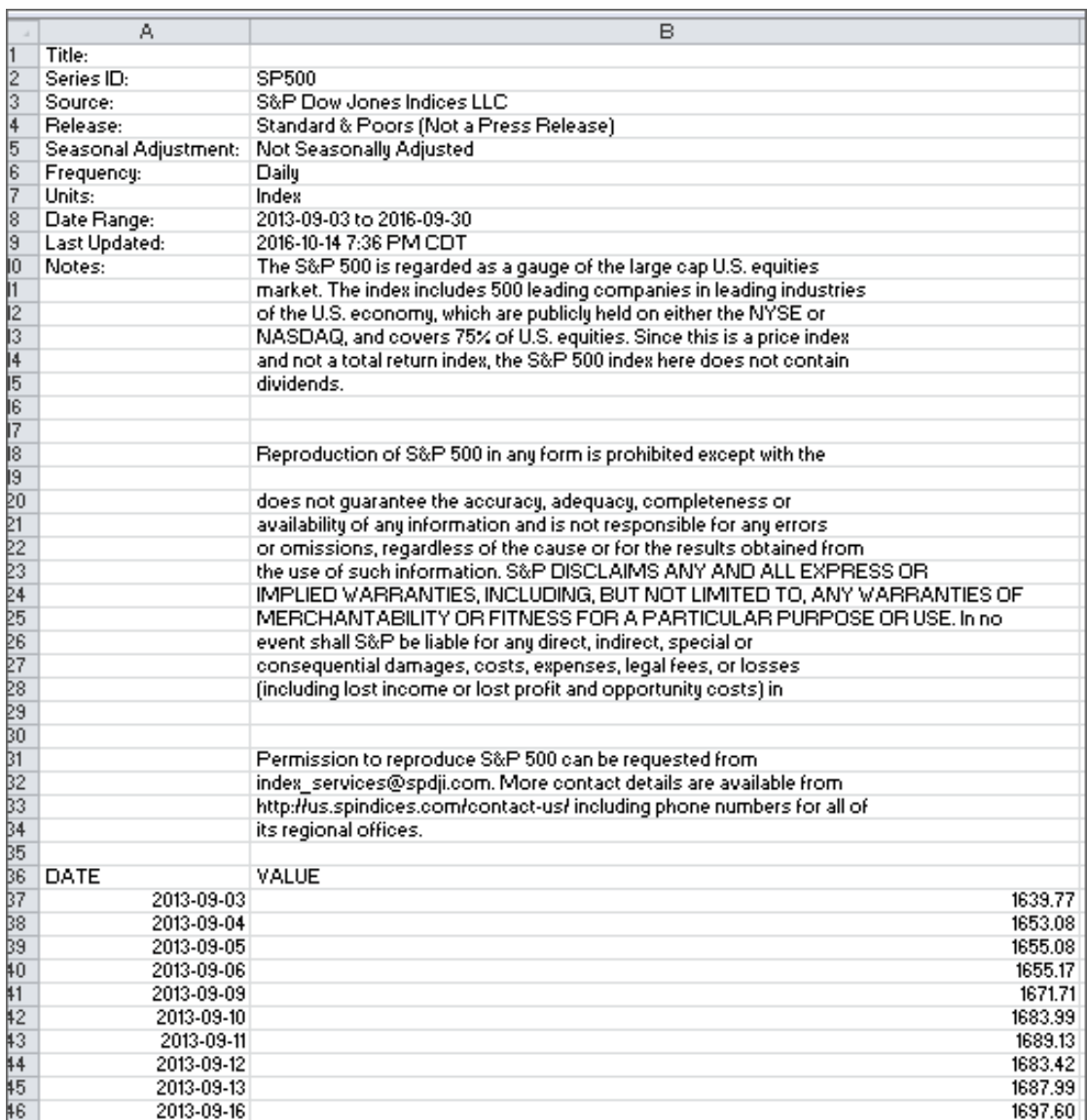

#### **APPENDIX I: Excerpt of Market proxy –S&P 500 Data**

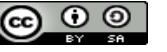